# **Тема урока: «В бескрайнем**

## **море книг и журналов»**

**Учитель Изобразительного искусства Пиняева Олеся Олеговна**

### **Многообразие форм графического дизайна** *Все это вместе – формы графического дизайна*

## Полиграфия началась в Европе XV в. с книгопечатания, вобрав в себя искусство рукописной книги

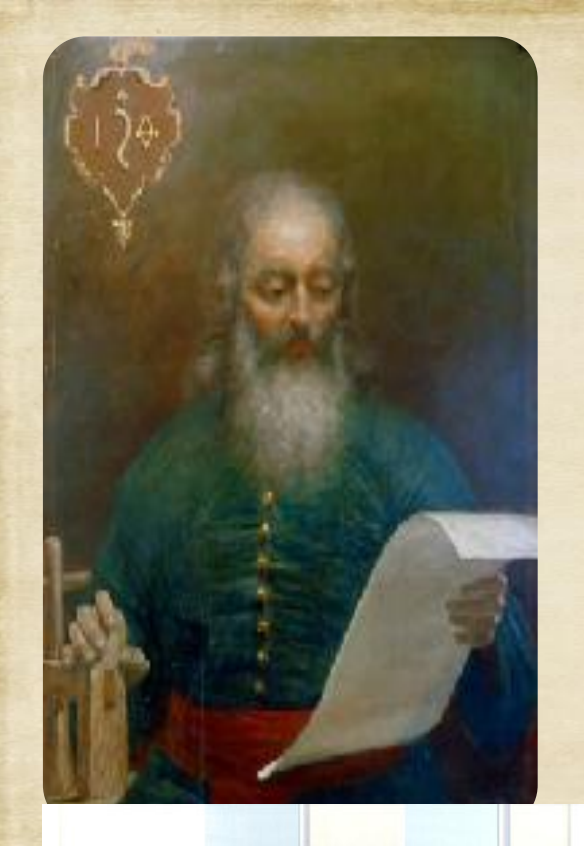

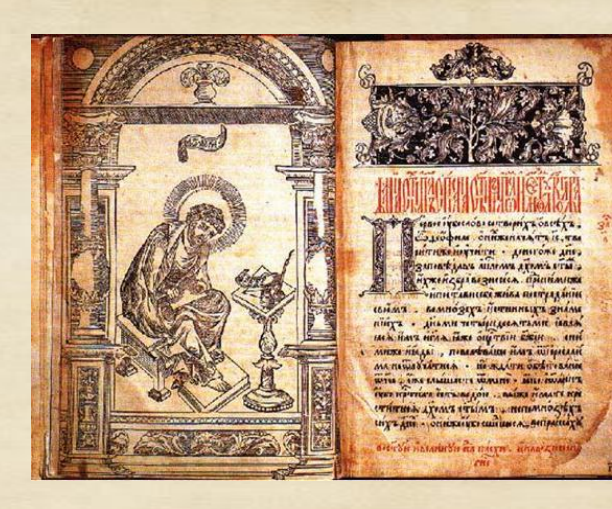

**В России Иван Федоров напечатал первую книгу «Апостол» в 1564г.**

*Книга стала эталоном стиля того времени.*

*«Памятник первопечатнику Ивану Федорову" в Москве. Автор - С. Волнухин. Памятник создан в 1909 году.*

В 1563 году первопечатниками на Руси стали Петр Мстиславцев и Иван Федоров.

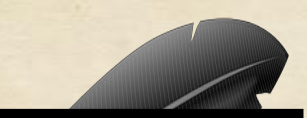

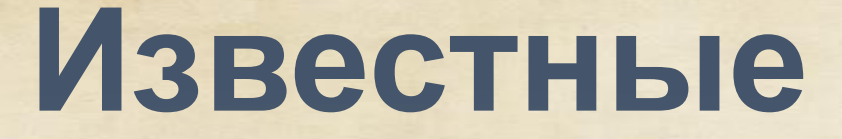

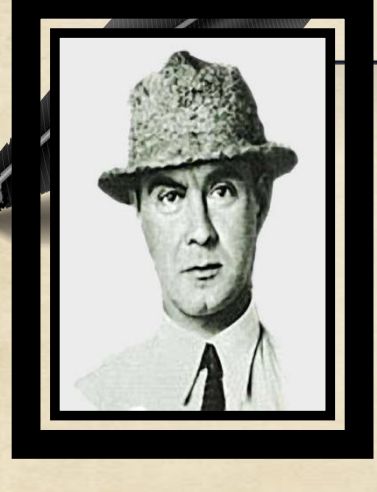

**Владимир Андреевич Фаворский (1886-1964)**

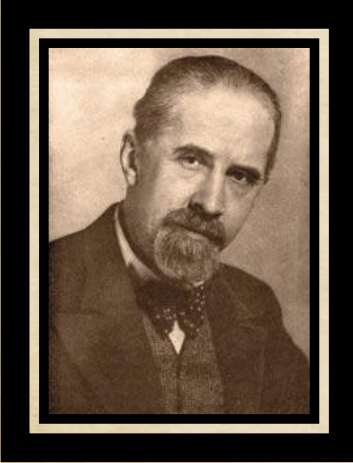

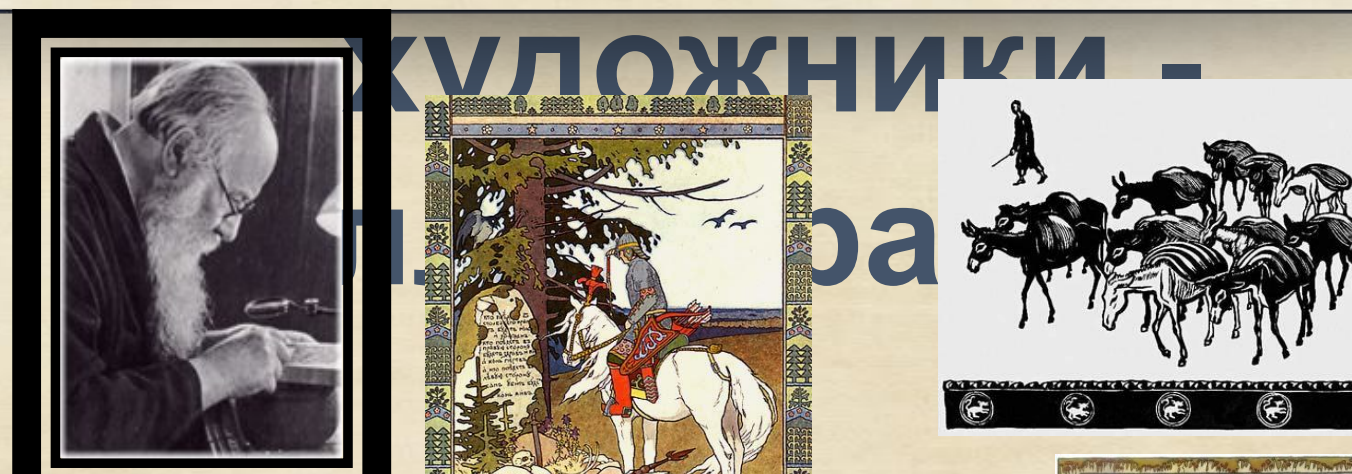

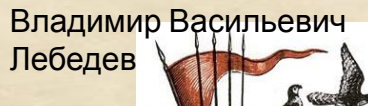

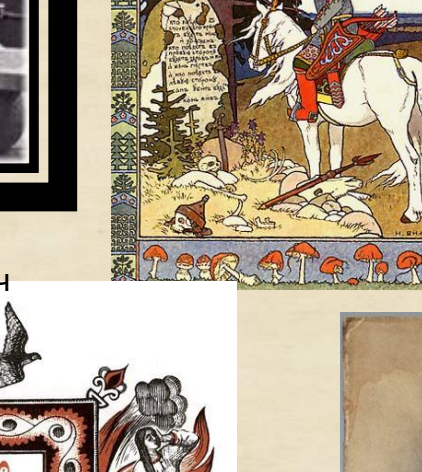

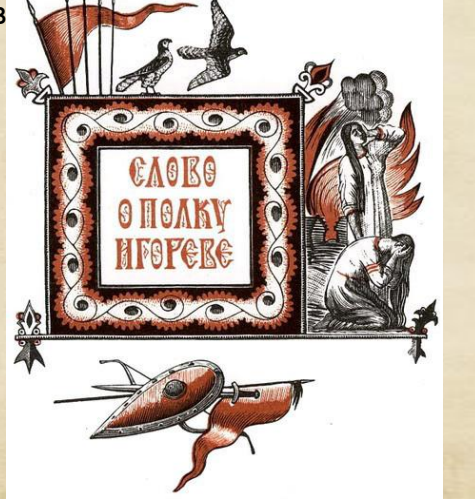

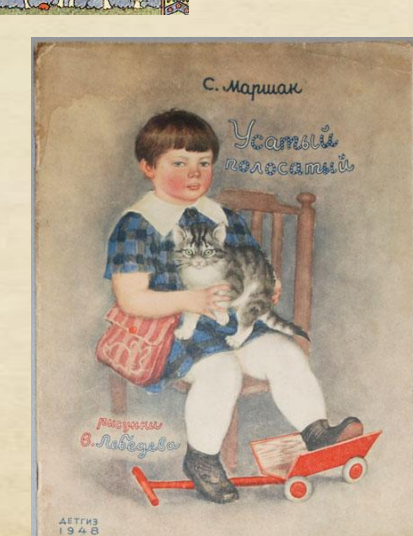

 $(x)$ 

 $\bigcirc$ 

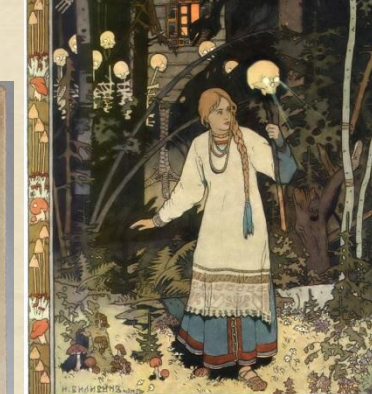

€

27

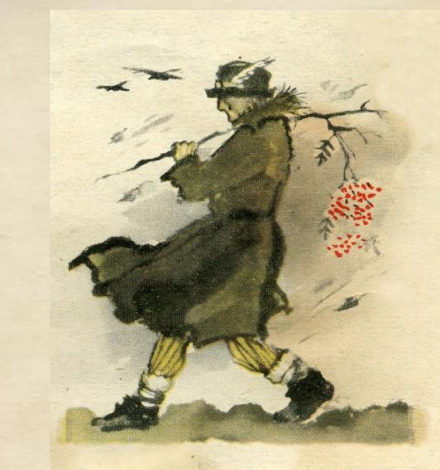

HORSPb

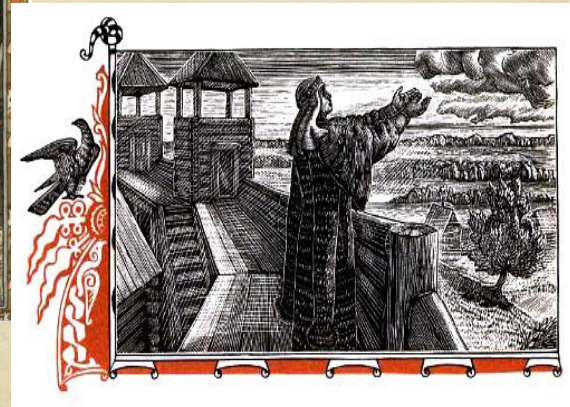

И. Билибин

### *Т.Маврина Буквица*

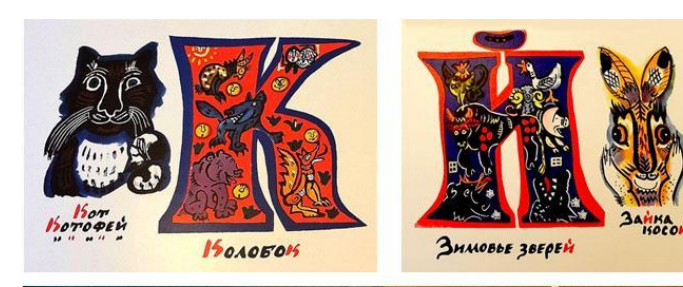

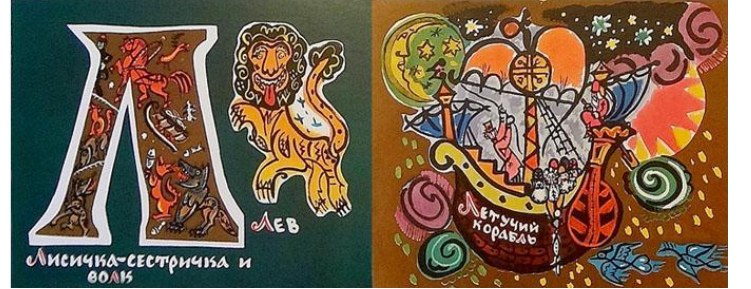

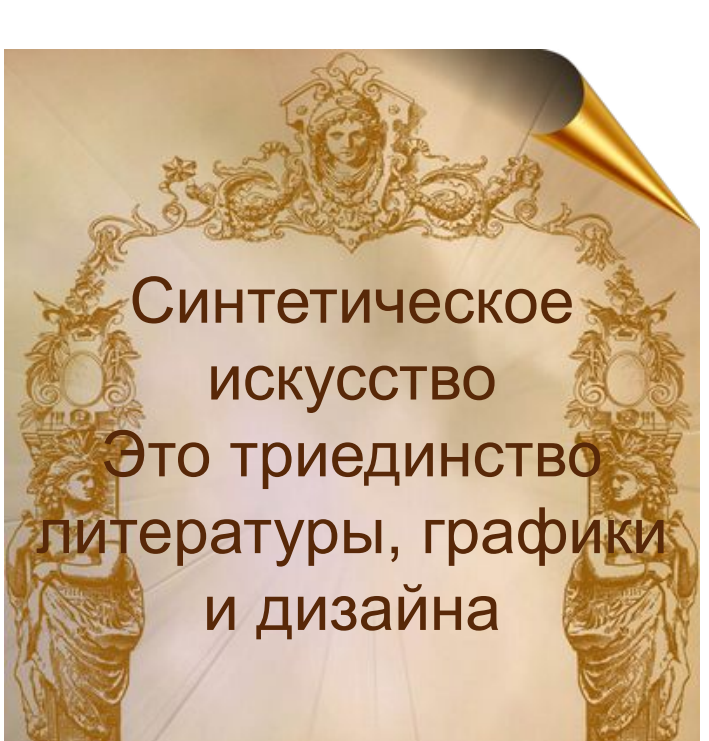

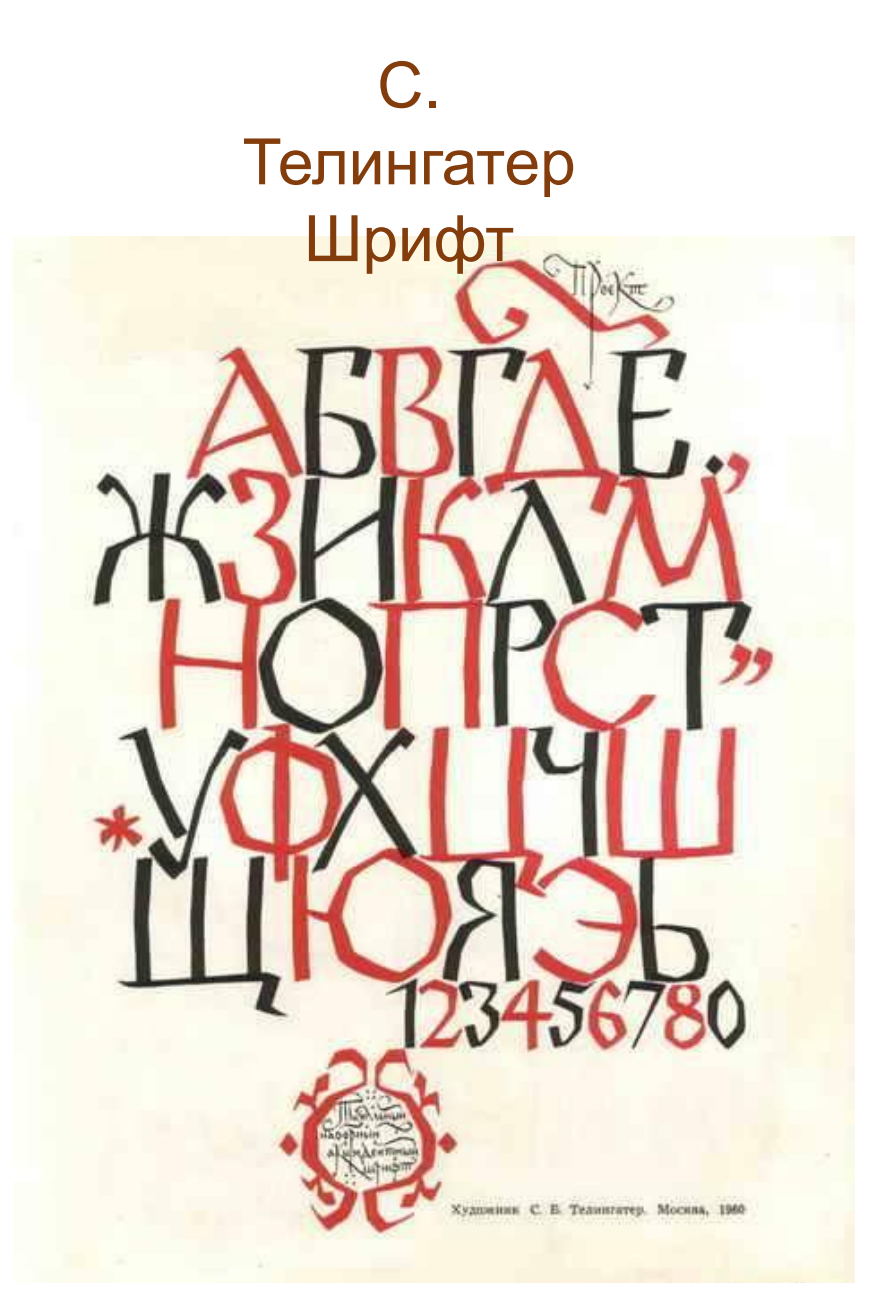

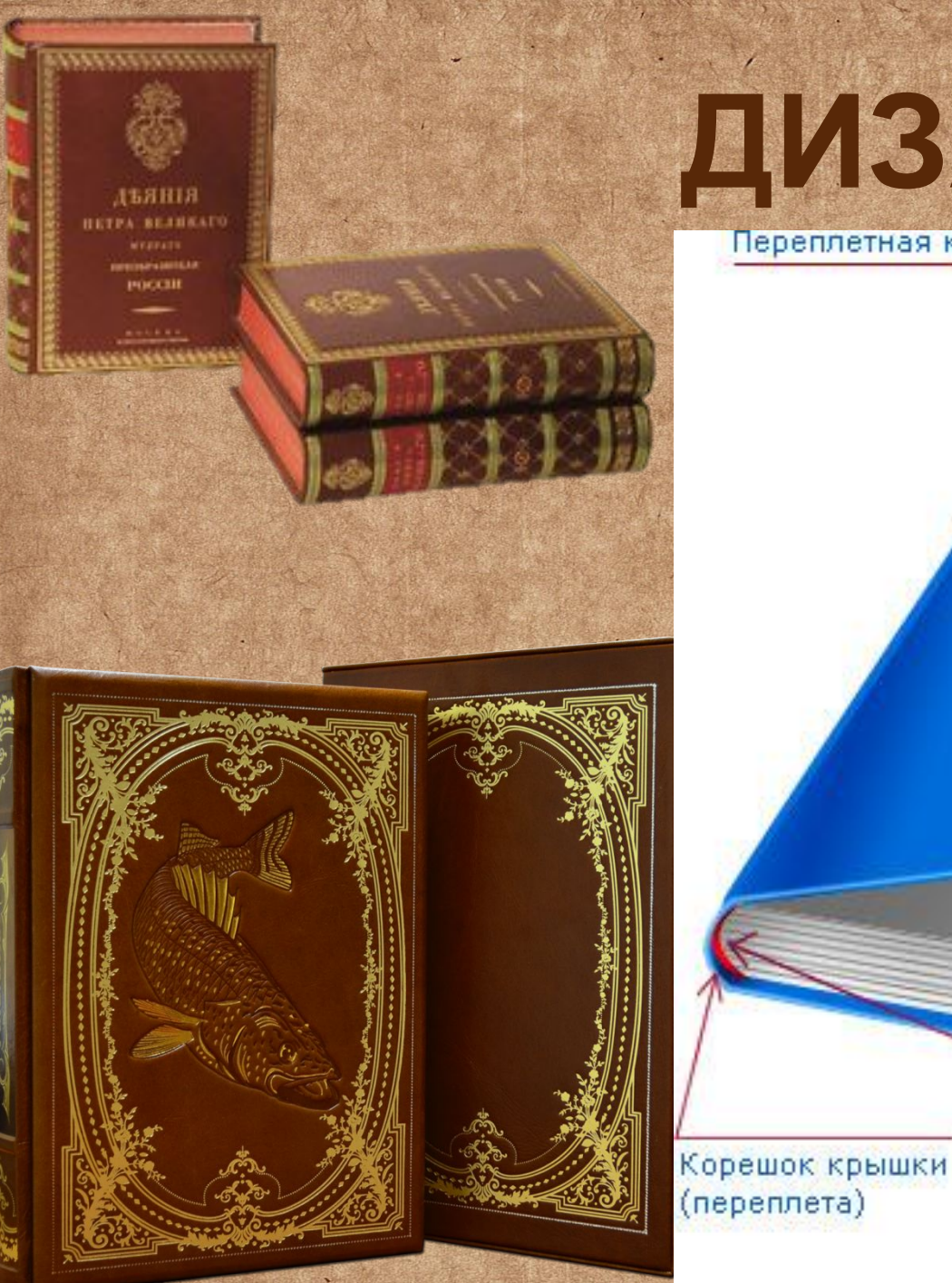

# ДИЗАЙН КНИГ

Каптал

Переплетная крышка

Форзац Блок страниц с шитьем

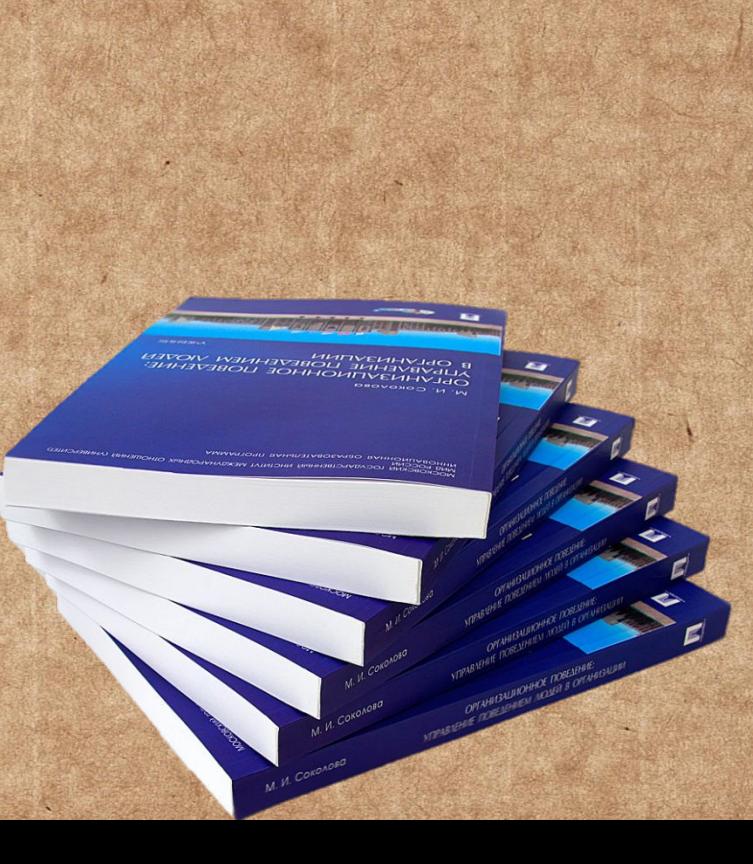

#### **Выбор стилевого единства будущей книги** *Варианты расположения*  **текста** *Выбор шрифта*

**Дизайн книги начинается с создания макета**

*Эскиз обложки*

#### *С ЧЕГО НАЧИНАЕТСЯ ДИЗАЙН КНИГИ? Выбор цветовой палитры будущего оформления*

*Свой замысел художник воплощает в эскизных рисунках всего издания от обложки до последней страницы.*

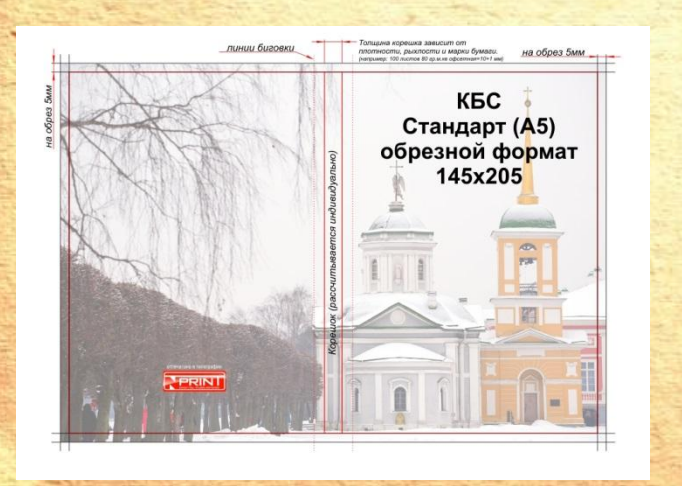

Русский шрифт Pycckuu upudm Oyeckun upuqhu Pycckuu upudm Pycckuŭ uipu¢m Русский шрифт Pycckule supregn **Ducekun** upugm

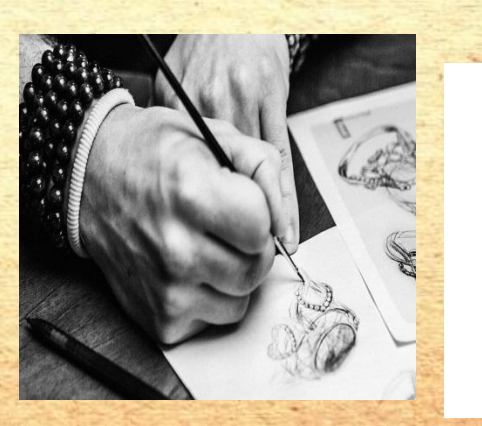

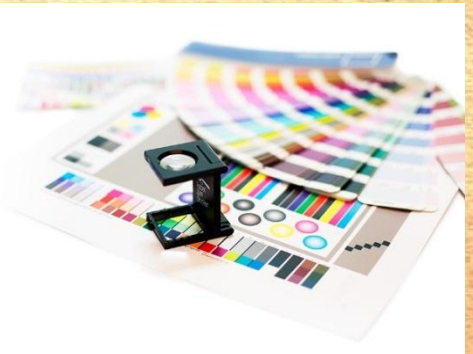

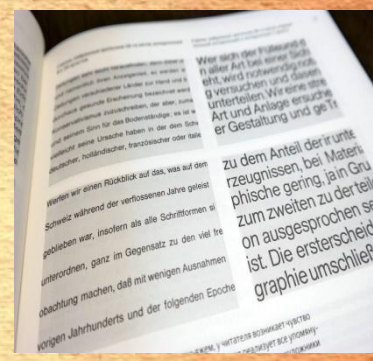

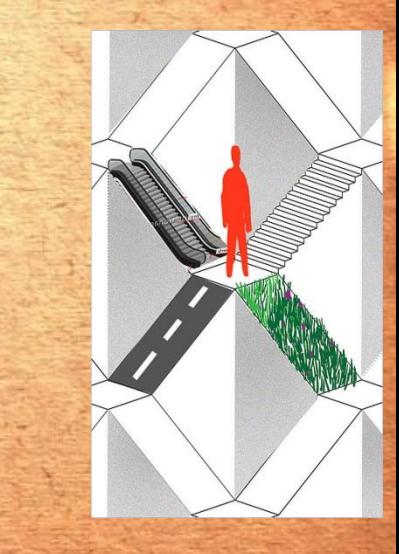

*Изобразительный стиль книги зависит от*  В клас САС ОДАНАНИЯ И Жанра Детские книги яркие, **красочные, в них много иллюстраций, все иллюстраций, поменьше внимание читателя В дизайне ТАКАТА обращено на журналов большая роль**  САМЫЙ ДОС **содержание** СЕЛАН: **принадлежит**  686 a **иллюстрации ТОАСТОЙ (прежде всего**  Крепцерова соната  $\mathbb{C}$   $\mathbb{C}$ **фотографии). Фотография в**  a a  $\overline{\bullet}$ **журнале выступает и деталью, и фоном , и самостоятельной** 

**соормой** 

**повествования, т.**

**Вопро Как называлась первая сы: книга напечатанная на Руси? В каком году была напечатана книга «Апостол»**

**Можно считать книгу синтетическим искусством? Объясните свой ответ.**

> *С чего начинается дизайн книги?* **Что такое шмуцтитул?**

*Назовите имена известных художников - иллюстраторов Назовите имена первопечатников на Руси*

### **Задание:**

Задание **1) Выбирать литературное** лать лите<br>оизведен<br>Смотр Выбирать литерату<br>«произведение<br>**«орамулбудем делакт** книги» **произведение, к2) которому Создать ибудем выполнить делатькнигиэскиз с элементами (обложка, титульный лист, развороты, шрифт, цветовая палитра, иллюстрации) P.S. Разрешается создать работу в паре с**

**одноклассником**